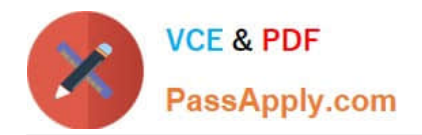

# **000-M96Q&As**

IBM Unica Enterprise Campaign Technical Mastery Test V1

## **Pass IBM 000-M96 Exam with 100% Guarantee**

Free Download Real Questions & Answers **PDF** and **VCE** file from:

**https://www.passapply.com/000-M96.html**

100% Passing Guarantee 100% Money Back Assurance

Following Questions and Answers are all new published by IBM Official Exam Center

**C** Instant Download After Purchase

**83 100% Money Back Guarantee** 

- 365 Days Free Update
- 800,000+ Satisfied Customers

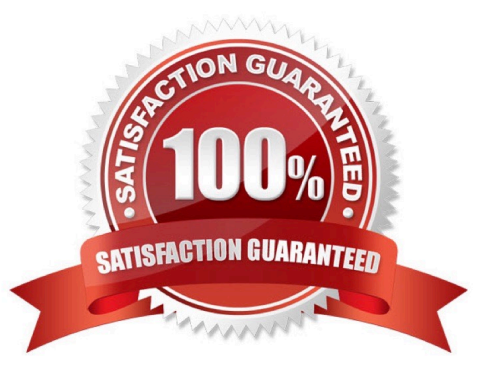

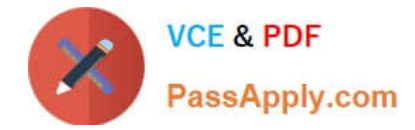

#### **QUESTION 1**

In Unica Campaign, where do you navigate to access the Advanced Settings that allow you to manage some Unica Campaign settings and server optimization features?

- A. Go to the Summary tab of the campaign.
- B. Open the flowchart in Edit mode and select Options.
- C. View the flowchart in View mode and select Run.
- D. Open the flowchart in Edit mode and select Admin.

Correct Answer: D

#### **QUESTION 2**

What utility tool should a customer use if they want to export an XML version of configuration settings for backup, or to import the settings into a different installation of Unica Marketing Platform?

- A. populateDb
- B. configTool
- C. partitionDb
- D. unica\_actrg
- Correct Answer: B

#### **QUESTION 3**

Who is the owner of a campaign in Unica Campaign if the campaign is linked to a project?

- A. User who clicked Create Linked Campaign.
- B. User who created the Project.
- C. Administrator must assign an owner.
- D. Last user to edit the campaign is assigned as owner.

Correct Answer: A

#### **QUESTION 4**

For Unica Campaign, what prefix is used for system tables?

#### A. UARC\_

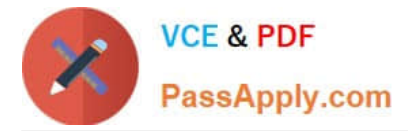

B. DBO\_

C. UA\_

D. SYS\_

Correct Answer: C

#### **QUESTION 5**

Which flowchart process in Unica Campaign allows a customer to specify a query that identifies the subset of records for purchases made in May-June of this year?

A. Extract

B. Select

C. Snapshot

D. Track

Correct Answer: A

[Latest 000-M96 Dumps](https://www.passapply.com/000-M96.html) [000-M96 Practice Test](https://www.passapply.com/000-M96.html) [000-M96 Study Guide](https://www.passapply.com/000-M96.html)

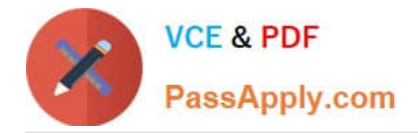

To Read the Whole Q&As, please purchase the Complete Version from Our website.

## **Try our product !**

100% Guaranteed Success 100% Money Back Guarantee 365 Days Free Update Instant Download After Purchase 24x7 Customer Support Average 99.9% Success Rate More than 800,000 Satisfied Customers Worldwide Multi-Platform capabilities - Windows, Mac, Android, iPhone, iPod, iPad, Kindle

We provide exam PDF and VCE of Cisco, Microsoft, IBM, CompTIA, Oracle and other IT Certifications. You can view Vendor list of All Certification Exams offered:

#### https://www.passapply.com/allproducts

### **Need Help**

Please provide as much detail as possible so we can best assist you. To update a previously submitted ticket:

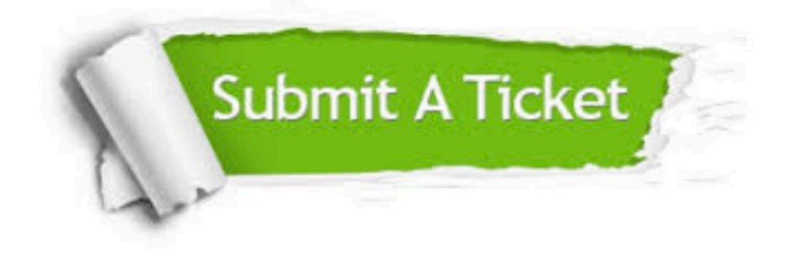

#### **One Year Free Update**

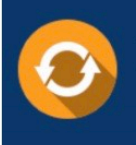

Free update is available within One fear after your purchase. After One Year, you will get 50% discounts for updating. And we are proud to .<br>poast a 24/7 efficient Customer Support system via Email

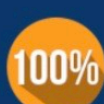

**Money Back Guarantee** To ensure that you are spending on

quality products, we provide 100% money back guarantee for 30 days from the date of purchase

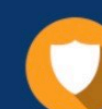

#### **Security & Privacy**

We respect customer privacy. We use McAfee's security service to provide you with utmost security for vour personal information & peace of mind.

Any charges made through this site will appear as Global Simulators Limited. All trademarks are the property of their respective owners. Copyright © passapply, All Rights Reserved.